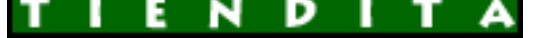

## **Đ**̃Đ¼Ñ ĐuÑ€Đ¼ĐuÑ -Đ¼Đ°ĐªĐ°Đ∙иĐ½ Đ½Đ¾ŇƒŇ,бŇ<br>аĐºN•еN•N•NƒĐ°N€Đ¾Đ°

Đ̃Đ½Ñ,еÑ€Đ½ĐµÑ,-Đ¼Đ°ĐªĐ°Đ⋅иĐ½ Đ½Đ¾ÑƒŇ,бŇƒĐºĐ¾Đª и аĐºÑ**•**еѕѕÑƒĐ°Ň€Đ¾Đ<sup>∡</sup>

**DžÑ<sup>-</sup>D**, **D**±D<sup>o</sup>D°: Failed to parse the Currency Converter XML document.

## **Packard Bell EasyNote TH36 (Celeron T3300 2000 Mhz/15.6"/1366x76**

\$13 590.34

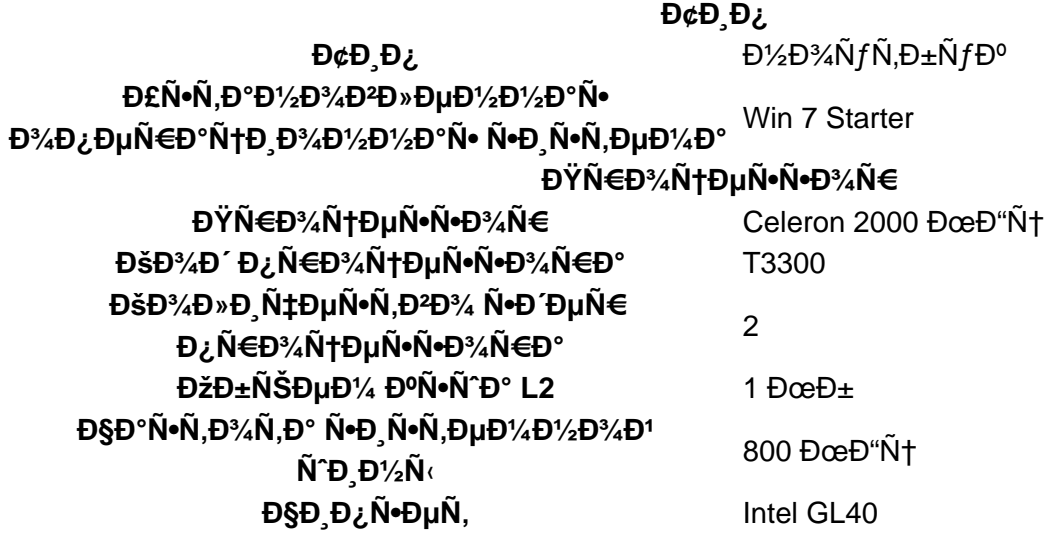

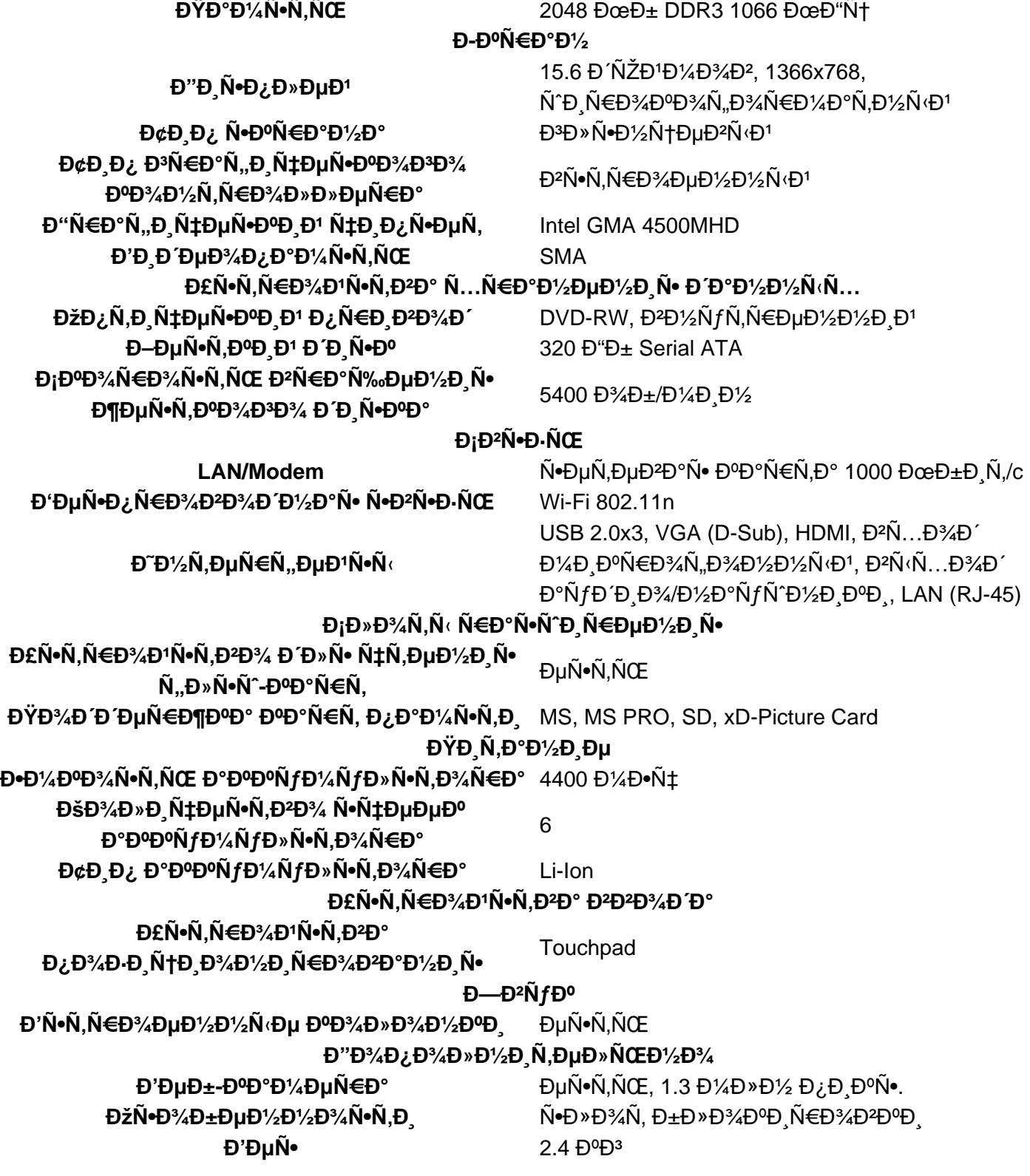

<u>ĐΈΝΑΝ, Đ¾ΝΕΘΜΟΥΝΤΟ, Νο Đ¾ Đ¿ΝΕΘΜΟΥΘΘΑΝΤΟμ</u>

**DœĐ½ĐµĐ½Đ¸Ñ• Đ¿Đ¾ĐºÑƒĐ¿Đ°Ñ,елеĐ1:** Đ•Ñ‰Đµ Đ½ĐµÑ, Đ¼Đ½ĐµĐ½Đ¸Đ1 Đ¾Đ± Ň•Ñ,Đ¾Đ¼  $\tilde{N}$ ,Đ¾Đ<sup>2</sup>а $\tilde{N}$ €Đµ.  $D\ddot{D}\dot{D}^2 + D\ddot{D}^2D\ddot{D}^2D\ddot{D}^2D\ddot{D}^2D\ddot{D}^2D\ddot{D}^2D\ddot{D}^2D\ddot{D}^2D\ddot{D}^2D\ddot{D}^2D\ddot{D}^2D\ddot{D}^2D\ddot{D}^2D\ddot{D}^2D\ddot{D}^2D\ddot{D}^2D\ddot{D}^2D\ddot{D}^2D\ddot{D}^2D\ddot{D}^2D\ddot{D}^2D\ddot{D}^2D\ddot{D}$  $D\frac{1}{2}D\frac{1}{2}D\mu D\frac{1}{2}D\mu D\mu.$